## 1) Fichier « CSVExtraction.csv » téléchargé depuis ONDE : **COPIER**

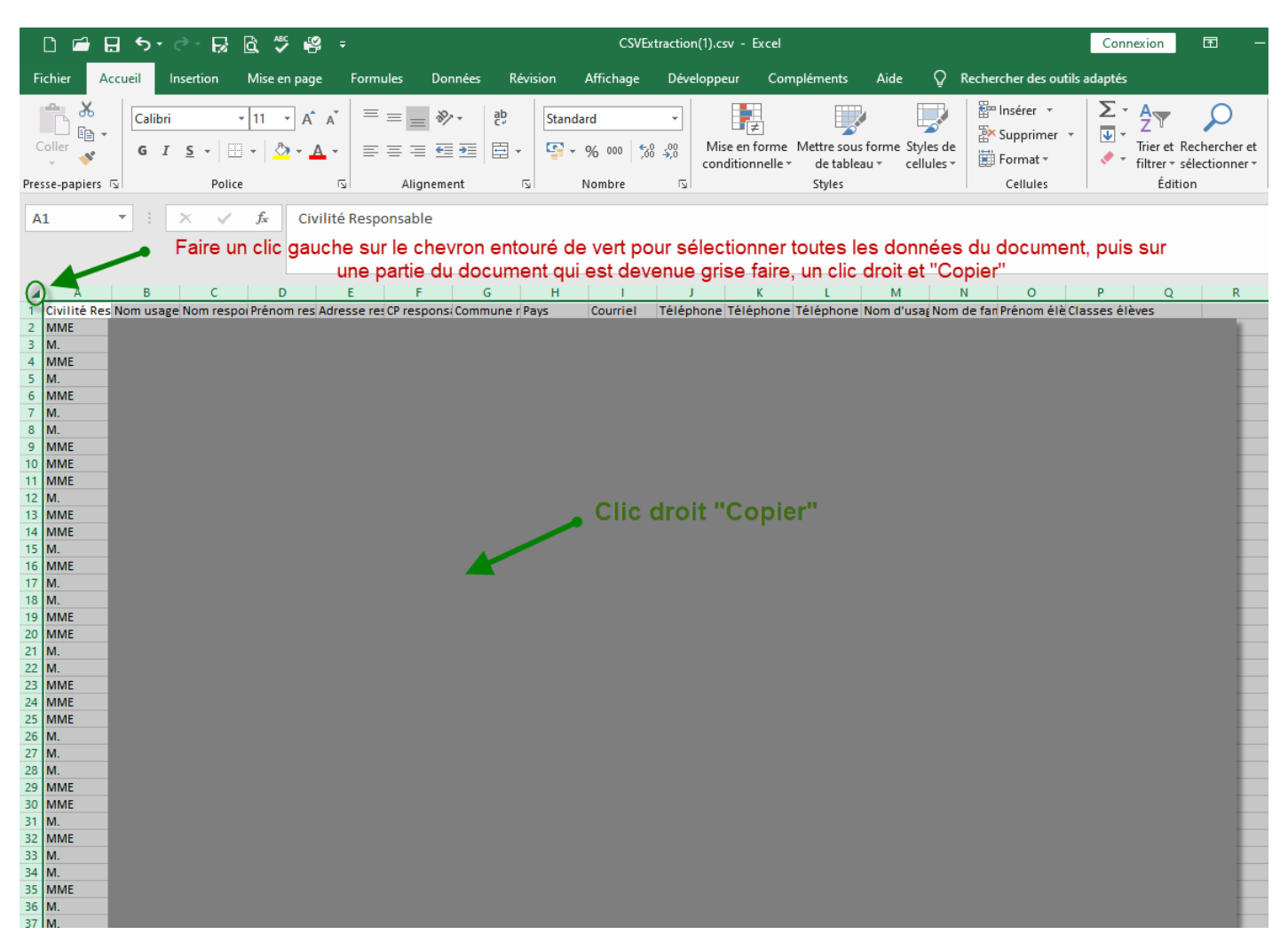

2) Fichier EXCEL Extraction adresses mail parents : **COLLER**

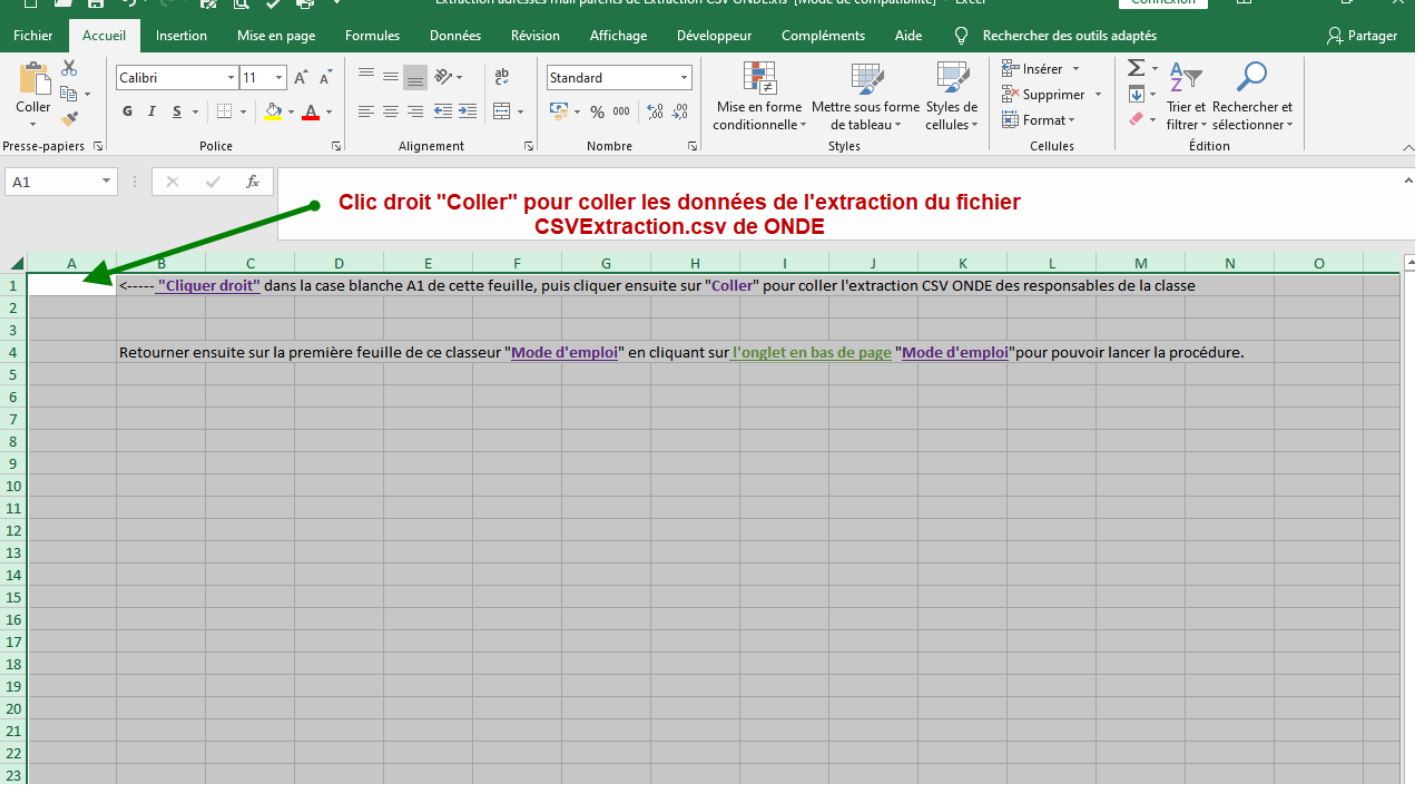